#### Contribution Admin

#### Admin setting

The contribution setting is set in admin->contribution. A contribution can be mandatory or not in a perfeature basis.

# **Admin Contributions...**

## **Settings**

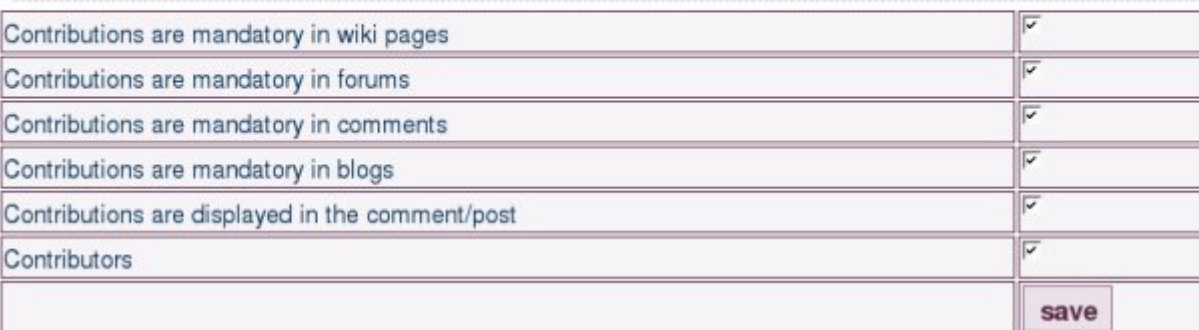

### Create a new contribution

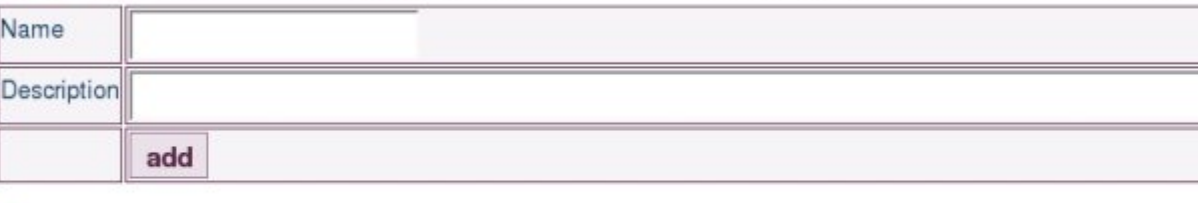

## List of contributions

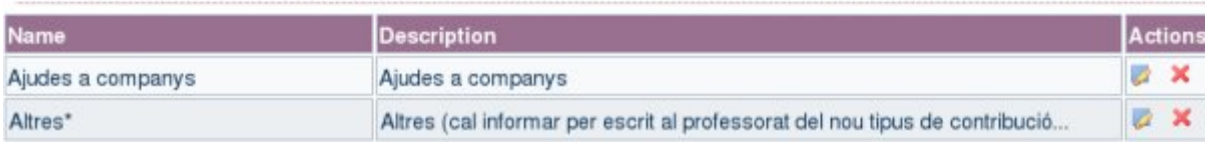

These contributions are displayed in page history and, if chosen, in the comment or post.

Another setting related to contributions is at Admin -> Login (**"Displays user's contribution in the user information page:**"). If enabled, a user will be able to see other user's activity log, including his/her contributions on the report. For 4.x this setting moved to second tab of Admin -> Community.

Related pages

- [Contribution](https://copydoc.tiki.org/Contribution)
- [Action log](https://copydoc.tiki.org/tiki-editpage.php?page=Action%20log)